# COMP 345 Week 3

Haotao Lai (Eric)
h\_lai@encs.concordia.ca
http://laihaotao.me/ta

## Parameter-Passing

## Parameter-Passing

- pass by value: copy the value, and pass the new copied value;
- pass by reference: create a new alias for that parameter and pass the alias;
- pass by pointer: get the address of the parameter and pass that address;

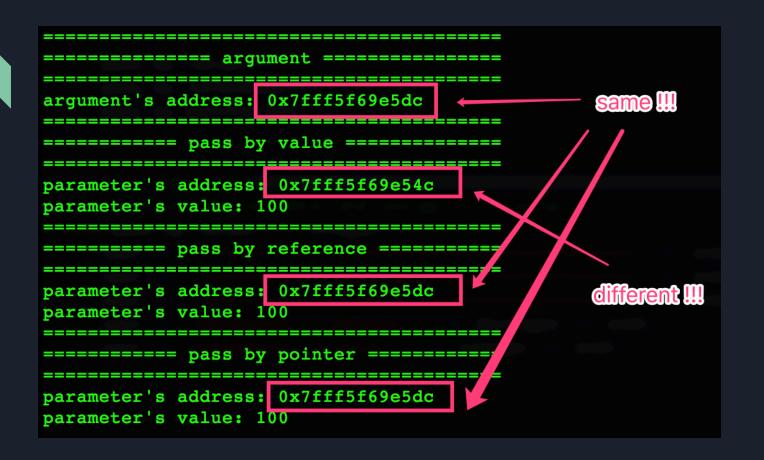

```
// create an new variable and assign it a value
  void pass_by_value(int integer) {
      cout << "============
                                               =======" << endl;
      cout << "====== pass by value ======== " << endl;</pre>
      cout << "=======
                                            cout << "parameter's address: " << &integer << endl;</pre>
      cout << "parameter's value: " << integer << endl;</pre>
36 }
  // int &integer = n
   // create an alias for variable n
   void pass_by_reference(int &integer) {
      cout << "=======
                                                ======" << endl;
      cout << "======= pass by reference =======  << endl;
      cout << "=======
                                               =======" << endl;
      cout << "parameter's address: " << &integer << endl;</pre>
      cout << "parameter's value: " << integer << endl;</pre>
   // int *integer = &n
  // create an int's pointer and set its value equal to variable n's address
   void pass_by_pointer(int *integer) {
      cout << "===========
                                               ======" << endl;
      cout << "====== pass by pointer ======= " << endl;</pre>
                            ------ << endl;
      cout << "=======
      cout << "parameter's address: " << integer << endl;</pre>
      cout << "parameter's value: " << *integer << endl;</pre>
56 }
```

### Difference between reference and pointer

- 1. A pointer can be re-assigned any number of times while a reference cannot be re-seated after binding.
- 2. Pointers can point nowhere ( NULL ), whereas reference always refer to an object.
- 3. You can't take the address of a reference like you can with pointers.
- 4. There's no "reference arithmetics" (but you can take the address of an object pointed by a reference and do pointer arithmetics on it as in &obj + 5).

—— from stackoverflow, know more click <a href="here">here</a>

## Vector

### Vector

- vector<T> in cpp likes List<T> in Java
- Vectors are sequence containers representing arrays that can change in size.
- know more about vector, go here

| Iterators: |                                                                              |
|------------|------------------------------------------------------------------------------|
| begin      | Return iterator to beginning (public member function )                       |
| end        | Return iterator to end (public member function )                             |
| rbegin     | Return reverse iterator to reverse beginning (public member function )       |
| rend       | Return reverse iterator to reverse end (public member function )             |
| cbegin 🚥   | Return const_iterator to beginning (public member function )                 |
| cend 👊     | Return const_iterator to end (public member function )                       |
| crbegin 👊  | Return const_reverse_iterator to reverse beginning (public member function ) |
| crend 👊    | Return const_reverse_iterator to reverse end (public member function )       |

#### Element access:

| operator[] | Access element (public member function )       |
|------------|------------------------------------------------|
| at         | Access element (public member function )       |
| front      | Access first element (public member function ) |
| back       | Access last element (public member function )  |
| data 🚥     | Access data (public member function )          |

#### **Modifiers**:

| assign         | Assign vector content (public member function )                   |
|----------------|-------------------------------------------------------------------|
| push_back      | Add element at the end (public member function )                  |
| pop_back       | Delete last element (public member function )                     |
| insert         | Insert elements (public member function )                         |
| erase          | Erase elements (public member function )                          |
| swap           | Swap content (public member function )                            |
| clear          | Clear content (public member function )                           |
| emplace 👊      | Construct and insert element (public member function )            |
| emplace_back 🚥 | Construct and insert element at the end (public member function ) |

#### Example

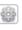

```
1 // vector::begin/end
 2 #include <iostream>
 3 #include <vector>
 5 int main ()
     std::vector<int> myvector;
    for (int i=1; i<=5; i++) myvector.push back(i);</pre>
10
    std::cout << "myvector contains:";</pre>
11
    for (std::vector<int>::iterator it = myvector.begin(); it != myvector.end(); ++it)
12
       std::cout << ' ' << *it;
13
     std::cout << '\n';
14
15
    return 0;
16 }
```

#### Output:

myvector contains: 1 2 3 4 5

## Command Line Compile

### Command Line Compile

- Assume we have two classes: Student.cpp Student.h (Data) and StudentDriver.cpp (Entry)
- cd source\_directory
- g++ -c Student.cpp
- g++ -c StudentDriver.cpp
- g++ -o StudentExample Student.o StudentDriver.o
- ./StudentExample

## Makefile

### Makefile

- if you are working on a large project with 1000+ files
- of course you will compiler them one by one in command line
- you need to write a makefile
- make
- you will get your executable file
- want to know more about make and makefile, click here

```
▼ dtime

c→ dtime.cpp

h dtime.h

c→ dtimeDriver.cpp

makefile
```

```
makefile
    CC=g++
 3
    make: dtime.o dtimeDriver.o
        $(CC) -o dtime dtime.o dtimeDriver.o
 4 5
    dtime.o: dtime.cpp
        $(CC) -c dtime.cpp
 8
    dtimeDriver.o: dtimeDriver.cpp
        $(CC) -c dtimeDriver.cpp
10
11
12
    clean:
13
        rm dtime *.o
14
```